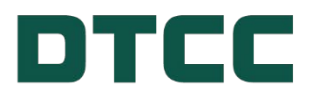

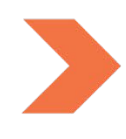

# **Securities Processing**

## **17.03 PARTICIPANT CUSTODY PROCESSING–BULK EOD CUSTOMER ACCOUNT UPDATE - OUTPUT (AIMASR) VIA CCF/CCF-II: FUNCTION USER'S GUIDE**

**AUGUST 10, 2023**

### **TABLE OF CONTENTS**

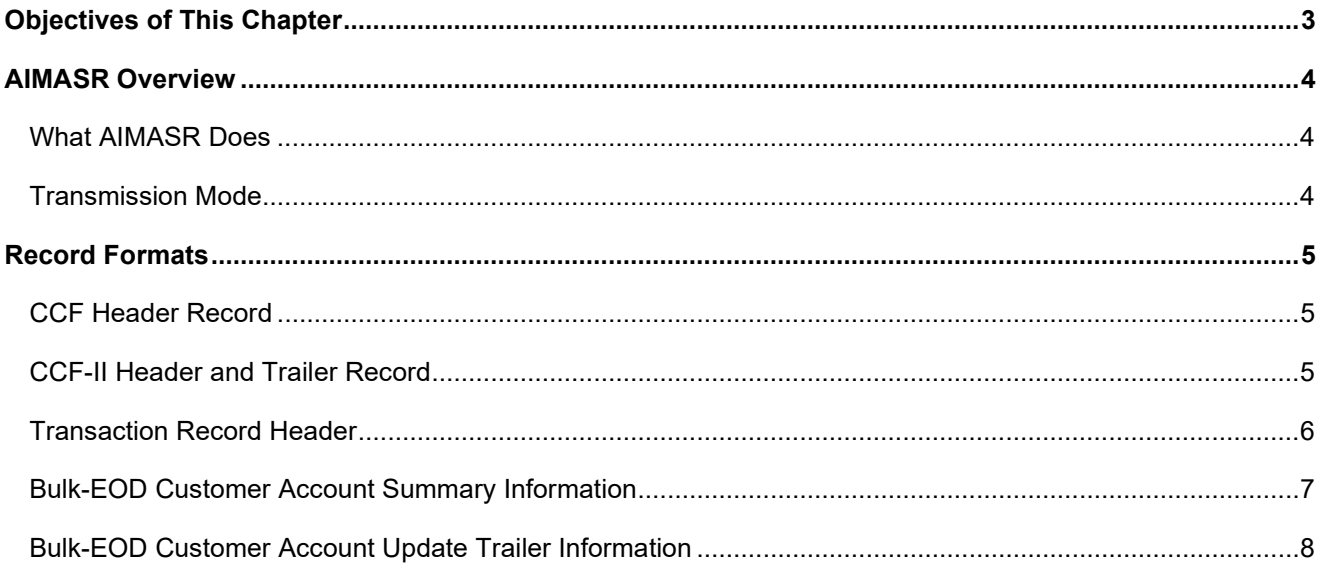

### <span id="page-2-0"></span>**OBJECTIVES OF THIS CHAPTER**

The objectives of this chapter are to:

- Describe the Bulk-EOD Customer Account Update Output via CCF/CCF-II (AIMASR) function:
- Illustrate record formats.

## <span id="page-3-0"></span>**AIMASR OVERVIEW**

#### <span id="page-3-1"></span>**What AIMASR Does**

AIMASR, implemented to support DTC Custody Services, enables Participants to pick up Bulk-EOD Customer Account Update reply files. The reply files contain a Summary Record for every valid customer account swing record input that day by a Participant, together with a Trailer Record for the Participant. The reply file also contains a Summary Record following all the Summary Records to mark the end of the reply file for a Participant.

For file layout and processing of submitting input requests, see Chapter 17.1, Participant Custody Processing– Bulk-EOD Customer Account Update Inp (AMS5) for detailed information.

The Summary Record contains the number of shares, whole and fractional, for a specific CUSIP within a specific box that was updated for the customer. If no updates were performed, that is, no customer account was found, the Summary Record contains spaces in the CUSIP number and in the box fields.

The 99 Trailer Record provides a total number of Summary Records posted for the requesting Participant.

#### <span id="page-3-2"></span>**Transmission Mode**

Users that communicate with DTC via CCF-II (NDM, RJE, or SNA/RJE) should read the appropriate CCF-II User Guide. Users that communicate with DTC via CCFUSER software should read the CCF User Guide in conjunction with this document.

# <span id="page-4-0"></span>**RECORD FORMATS**

#### <span id="page-4-1"></span>**CCF Header Record**

The first record on the function file is a Header Record when HEADER=YES is specified as a CCFDTFDB parameter. The Header Record gives information about the creation of the file. The CCF Header Record format is shown below.

**Note:** 

NDM users executing NDMDTF01, and RJE 3770 users executing RJESDTF2, receive the CCF Header record described below:

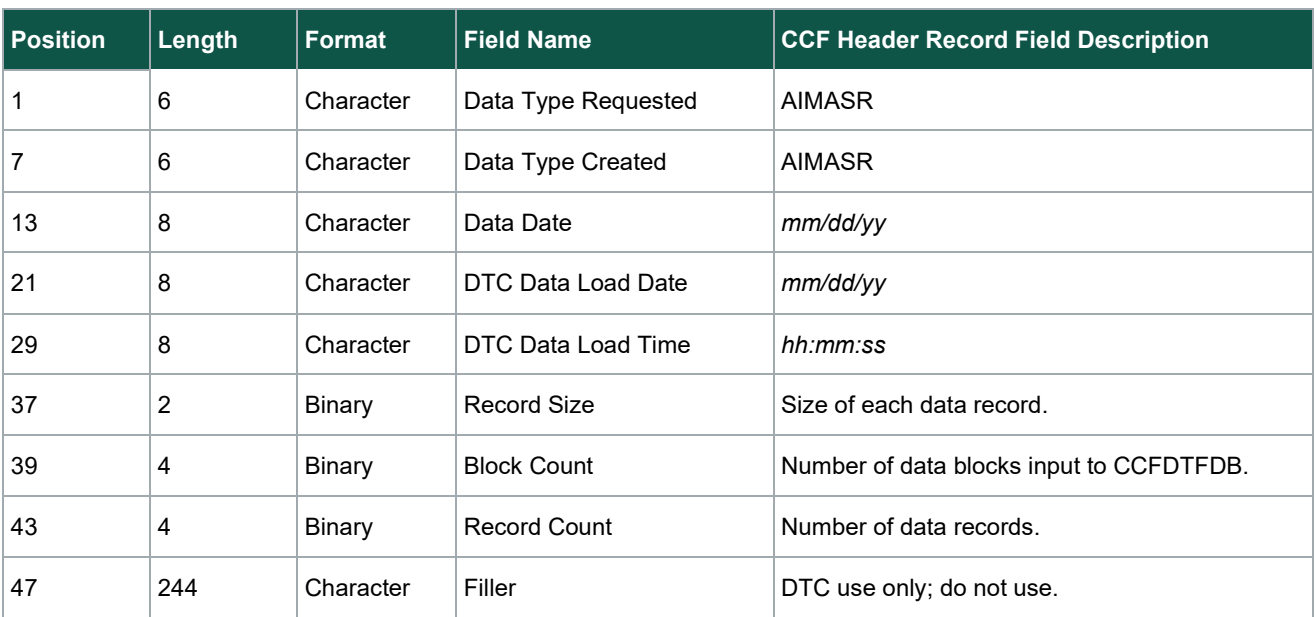

#### <span id="page-4-2"></span>**CCF-II Header and Trailer Record**

The format of each CCF-II Header and Trailer Record is as described below. Please note that the Header and Trailer Records are identical except for the first and last field of each record.

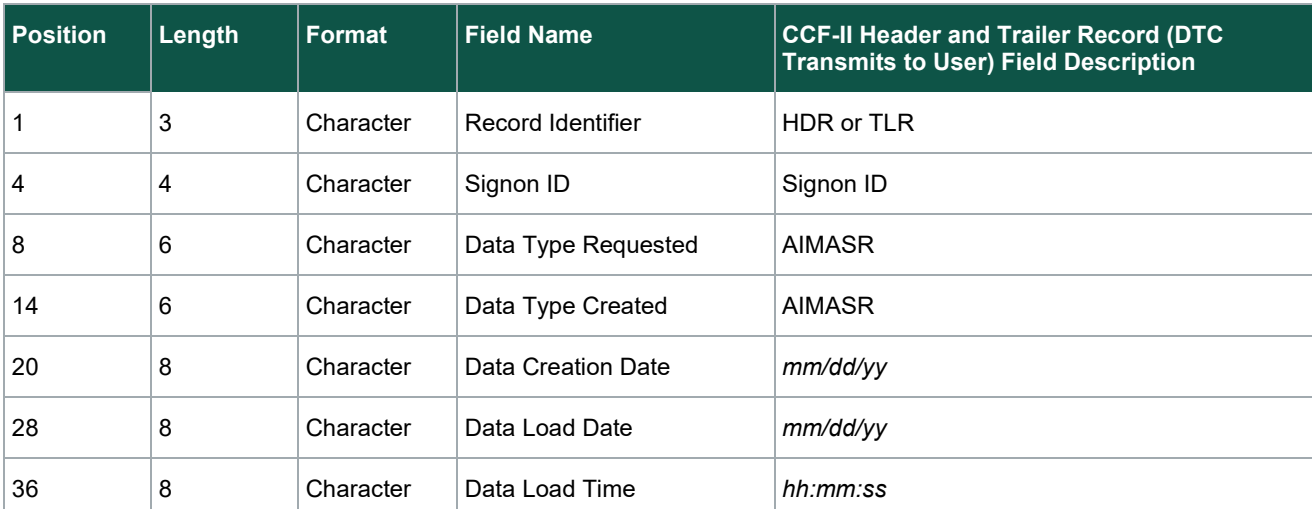

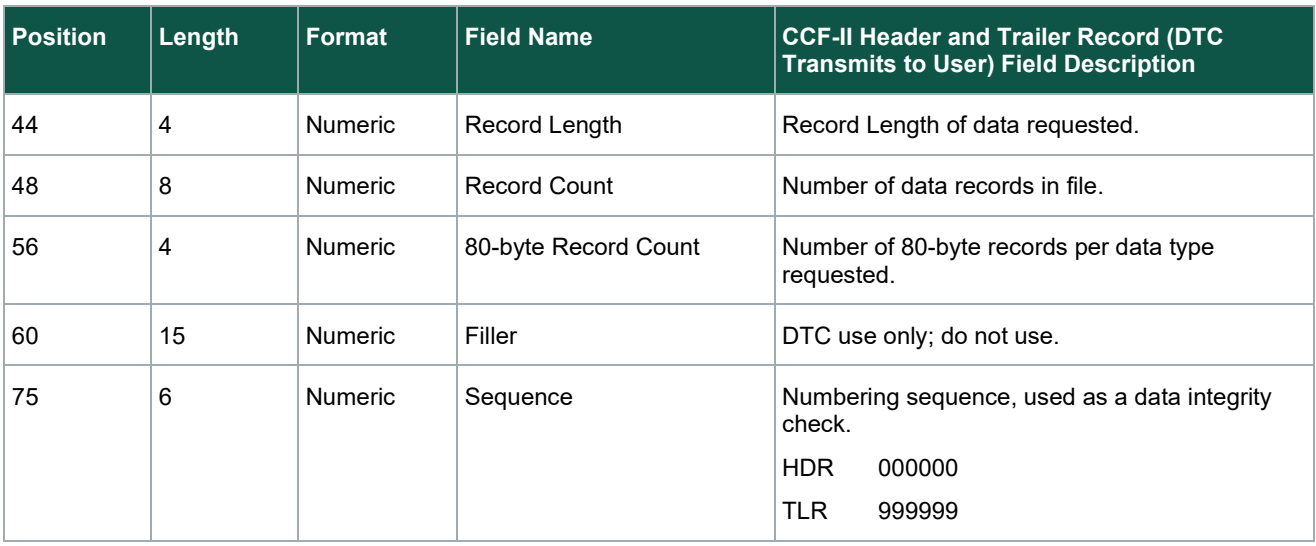

#### <span id="page-5-0"></span>**Transaction Record Header**

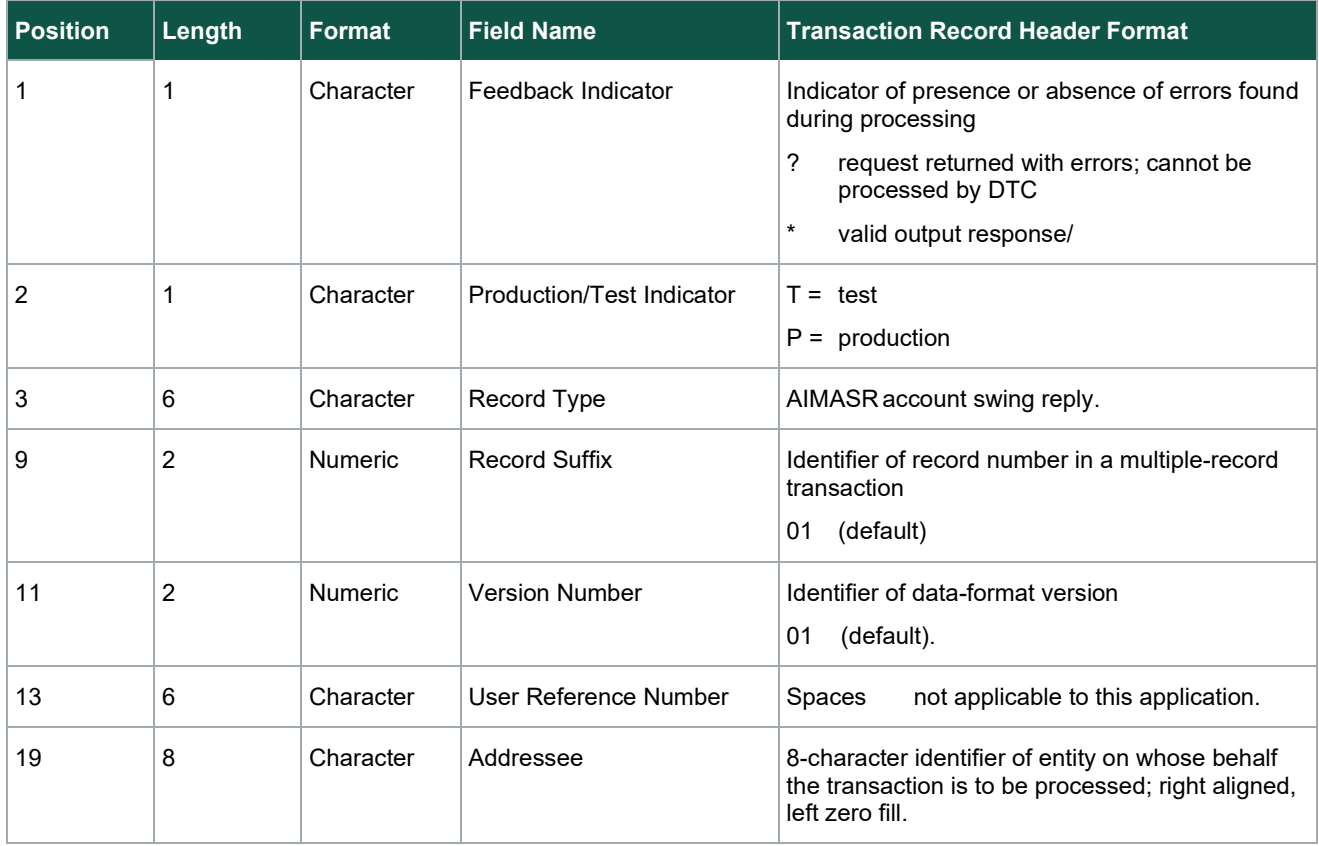

### <span id="page-6-0"></span>**Bulk-EOD Customer Account Summary Information**

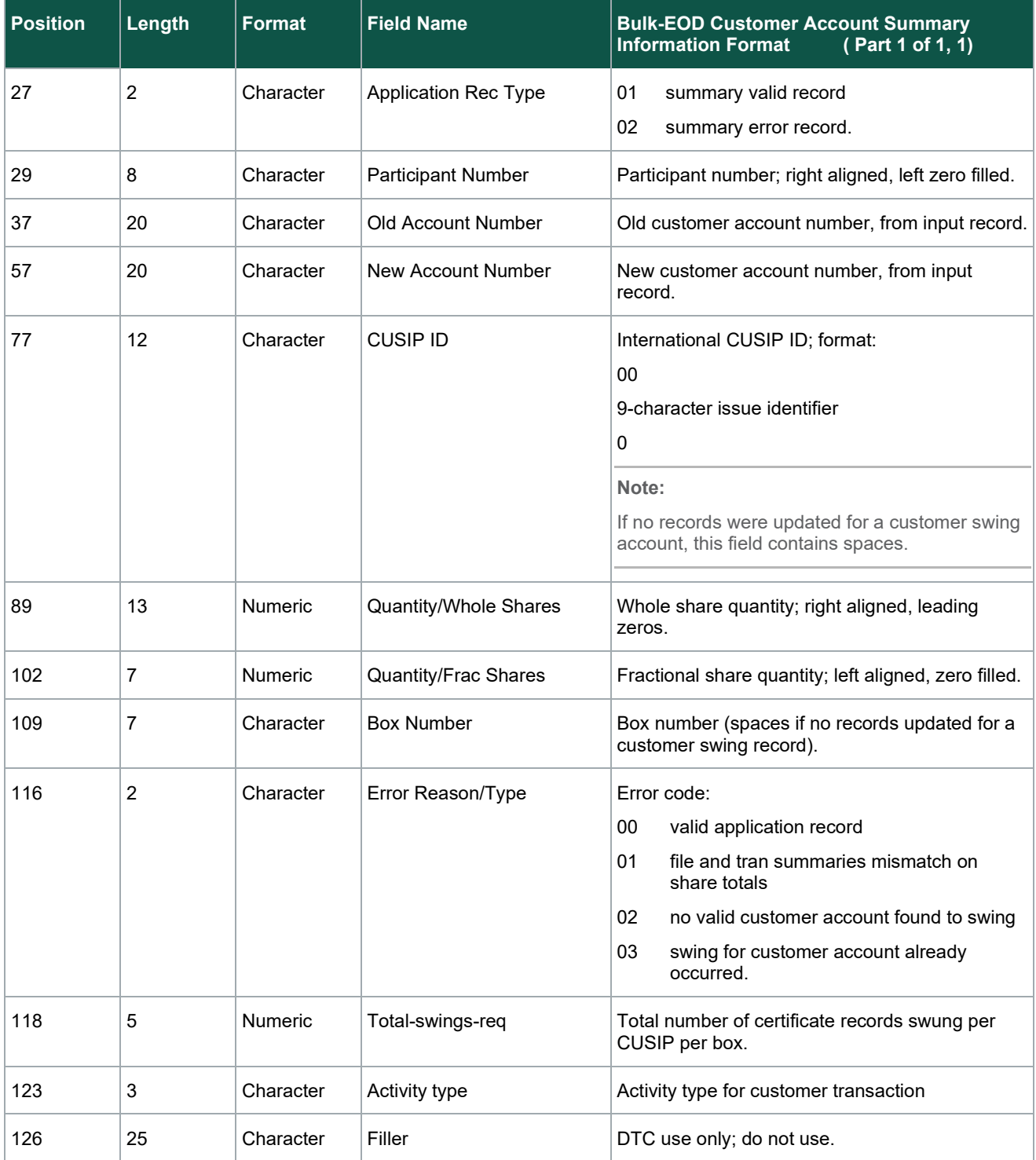

### <span id="page-7-0"></span>**Bulk-EOD Customer Account Update Trailer Information**

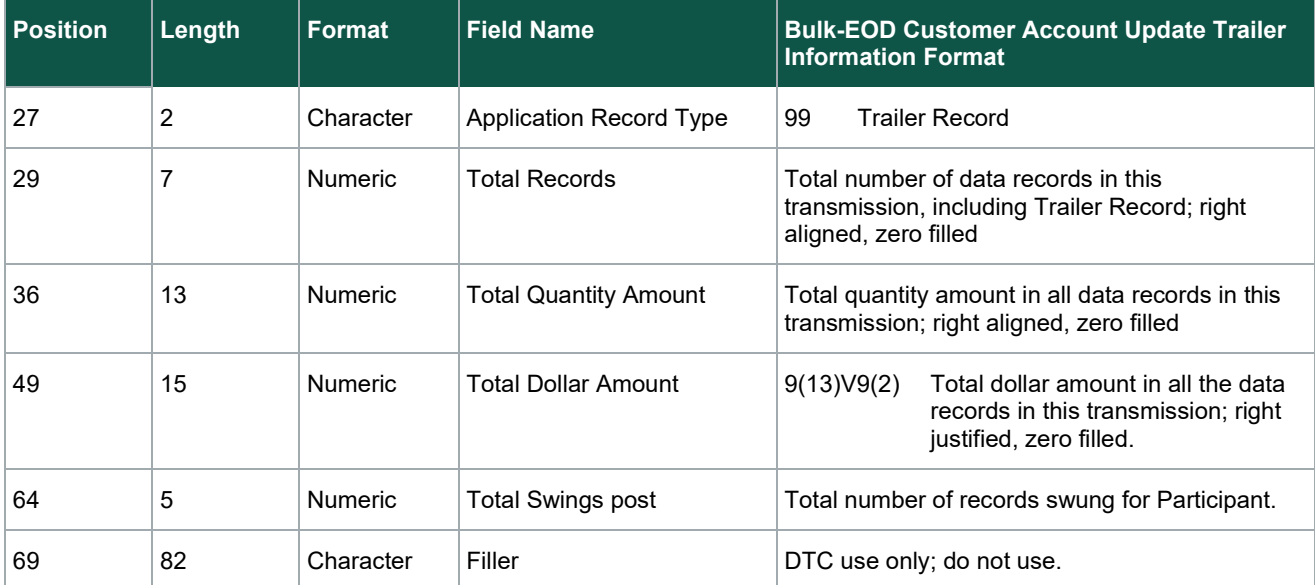

**© 2023 DTCC. All rights reserved.** DTCC, DTCC (Stylized), FINANCIAL MARKETS. FORWARD, and the Interlocker graphic are registered and unregistered trademarks of The Depository Trust & Clearing Corporation.

The services described herein are provided under the "DTCC" brand name by certain affiliates of The Depository Trust & Clearing Corporation ("DTCC"). DTCC itself does not provide such services. Each of these affiliates is a separate legal entity, subject to the laws and regulations of the particular country or countries in which such entity operates. Please see www.dtcc.com for more information on DTCC, its affiliates and the services they offer.

**Doc Date**: August 10, 2023 **Publication Code**: AS156 **Service: Securities Processing Title**: 17.03 Participant Custody Processing–Bulk EOD Customer Account Update - Output (AIMASR) via CCF/CCF-II: Function User's Guide

# **For More Information**

Email DTCC Learning at: **[DTCCLearning@dtcc.com](mailto:DTCCLearning@dtcc.com?subject=Learning%20Center%20Inquiry)**

or visit us on the web at: **[www.dtcclearning.com](http://www.dtcclearning.com/)**

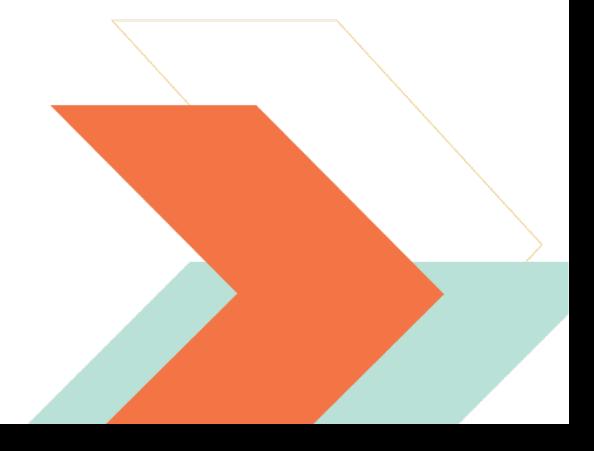